# QLPreviewItem Protocol Reference

**User Experience**

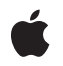

**2009-07-09**

#### á

Apple Inc. © 2009 Apple Inc. All rights reserved.

No part of this publication may be reproduced, stored in a retrieval system, or transmitted, in any form or by any means, mechanical, electronic, photocopying, recording, or otherwise, without prior written permission of Apple Inc., with the following exceptions: Any person is hereby authorized to store documentation on a single computer for personal use only and to print copies of documentation for personal use provided that the documentation contains Apple's copyright notice.

The Apple logo is a trademark of Apple Inc.

Use of the "keyboard" Apple logo (Option-Shift-K) for commercial purposes without the prior written consent of Apple may constitute trademark infringement and unfair competition in violation of federal and state laws.

No licenses, express or implied, are granted with respect to any of the technology described in this document. Apple retains all intellectual property rights associated with the technology described in this document. This document is intended to assist application developers to develop applications only for Apple-labeled computers.

Every effort has been made to ensure that the information in this document is accurate. Apple is not responsible for typographical errors.

Apple Inc. 1 Infinite Loop Cupertino, CA 95014 408-996-1010

Apple, the Apple logo, Mac, Mac OS, and Objective-C are trademarks of Apple Inc., registered in the United States and other countries.

Simultaneously published in the United States and Canada.

**Even though Apple has reviewed this document, APPLE MAKESNOWARRANTYOR REPRESENTATION,** EITHER EXPRESS OR IMPLIED, WITH RESPECT TO<br>THIS DOCUMENT, ITS QUALITY, ACCURACY,<br>MERCHANTABILITY, OR FITNESS FOR A PARTICULAR<br>PURPOSE. AS A RESULT, THIS DOCUMENT IS<br>PROVIDED "AS IS," AND YOU, THE READER, ARE **ASSUMING THE ENTIRE RISK AS TO ITS QUALITY AND ACCURACY.**

**IN NO EVENT WILL APPLE BE LIABLE FOR DIRECT, INDIRECT, SPECIAL, INCIDENTAL, OR CONSEQUENTIALDAMAGES RESULTINGFROM ANY** **DEFECT OR INACCURACY IN THIS DOCUMENT, even if advised of the possibility of such damages.**

**THE WARRANTY AND REMEDIES SET FORTH ABOVE ARE EXCLUSIVE AND IN LIEU OF ALL OTHERS, ORAL OR WRITTEN, EXPRESS OR IMPLIED. No Apple dealer, agent, or employee is authorized to make any modification, extension, or addition to this warranty.**

**Some states do not allow the exclusion orlimitation of implied warranties or liability for incidental or consequential damages, so the above limitation or** exclusion may not apply to you. This warranty gives<br>you specific legal rights, and you may also have<br>other rights which vary from state to state.

# **Contents**

## **[QLPreviewItem](#page-4-0) Protocol Reference 5**

[Overview](#page-4-1) 5 [Tasks](#page-4-2) 5 [Required](#page-4-3) Property 5 Optional [Properties](#page-4-4) 5 [Properties](#page-4-5) 5 [previewItemDisplayState](#page-5-0) 6 [previewItemTitle](#page-5-1) 6 [previewItemURL](#page-5-2) 6

**[Document](#page-6-0) Revision History 7**

**CONTENTS**

# <span id="page-4-0"></span>QLPreviewItem Protocol Reference

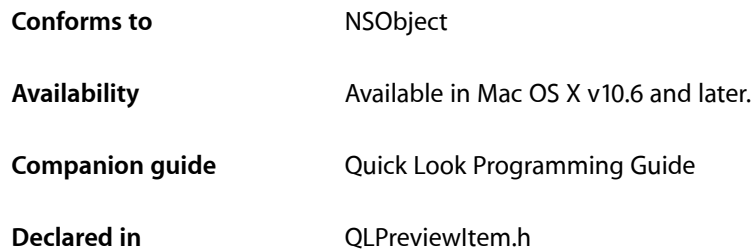

# <span id="page-4-1"></span>**Overview**

The QLPreviewItem protocol declares the methods that the Quick Look preview panel (QLPreviewPanel) uses to access the contents of a given item.

# <span id="page-4-3"></span><span id="page-4-2"></span>Tasks

## **Required Property**

<span id="page-4-4"></span> [previewItemURL](#page-5-2) (page 6) *required property* The URL of the item to preview. (required)

## **Optional Properties**

 [previewItemTitle](#page-5-1) (page 6) *required property* The preview item's title. This property is optional. (required)  [previewItemDisplayState](#page-5-0) (page 6) *required property* The display state for the preview item. This property is optional. (required)

# <span id="page-4-5"></span>Properties

For more about Objective-C properties, see "Properties" in *The Objective-C Programming Language*.

### <span id="page-5-0"></span>**previewItemDisplayState**

The display state for the preview item. This property is optional. (required)

@property (readonly) id previewItemDisplayState;

#### **Discussion**

The display state is an opaque object used by the preview panel. You typically use the QLPreviewPanel method displayState to retrieve the display state which you save for later use in the preview item. This way you can preserve the display state when the panel moves from/to an other controller.

#### **Availability**

Available in Mac OS X v10.6 and later.

#### **See Also**

@property displayState (QLPreviewPanel)

#### **Declared In**

<span id="page-5-1"></span>QLPreviewItem.h

### **previewItemTitle**

The preview item's title. This property is optional. (required)

@property (readonly) NSString \*previewItemTitle;

#### **Discussion**

If set, this value used as the apparent item title instead of the default item display name.

#### **Availability**

Available in Mac OS X v10.6 and later.

#### <span id="page-5-2"></span>**Declared In**

QLPreviewItem.h

## **previewItemURL**

The URL of the item to preview. (required)

@property (readonly) NSURL \*previewItemURL;

#### **Discussion**

The URL must be a file URL.

The accessor method should return  $n\in I$  if the item is not available for preview (the preview panel will display the "Loading" view).

### **Availability**

Available in Mac OS X v10.6 and later.

**Declared In** QLPreviewItem.h

# <span id="page-6-0"></span>Document Revision History

This table describes the changes to *QLPreviewItem Protocol Reference*.

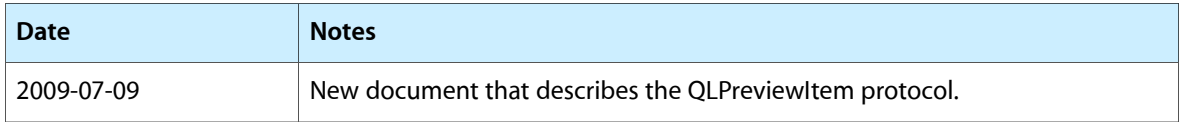

#### **REVISION HISTORY**

Document Revision History